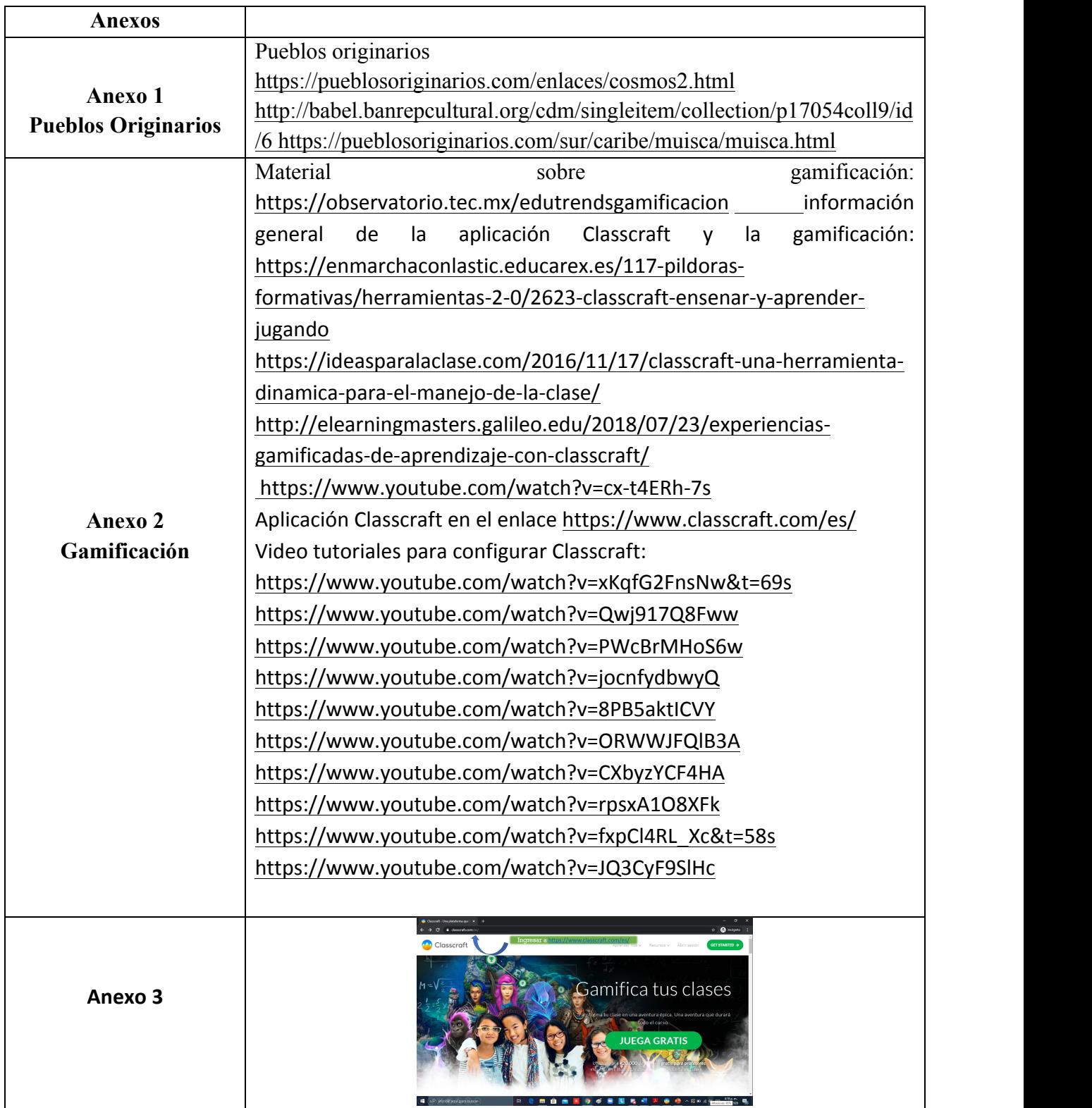

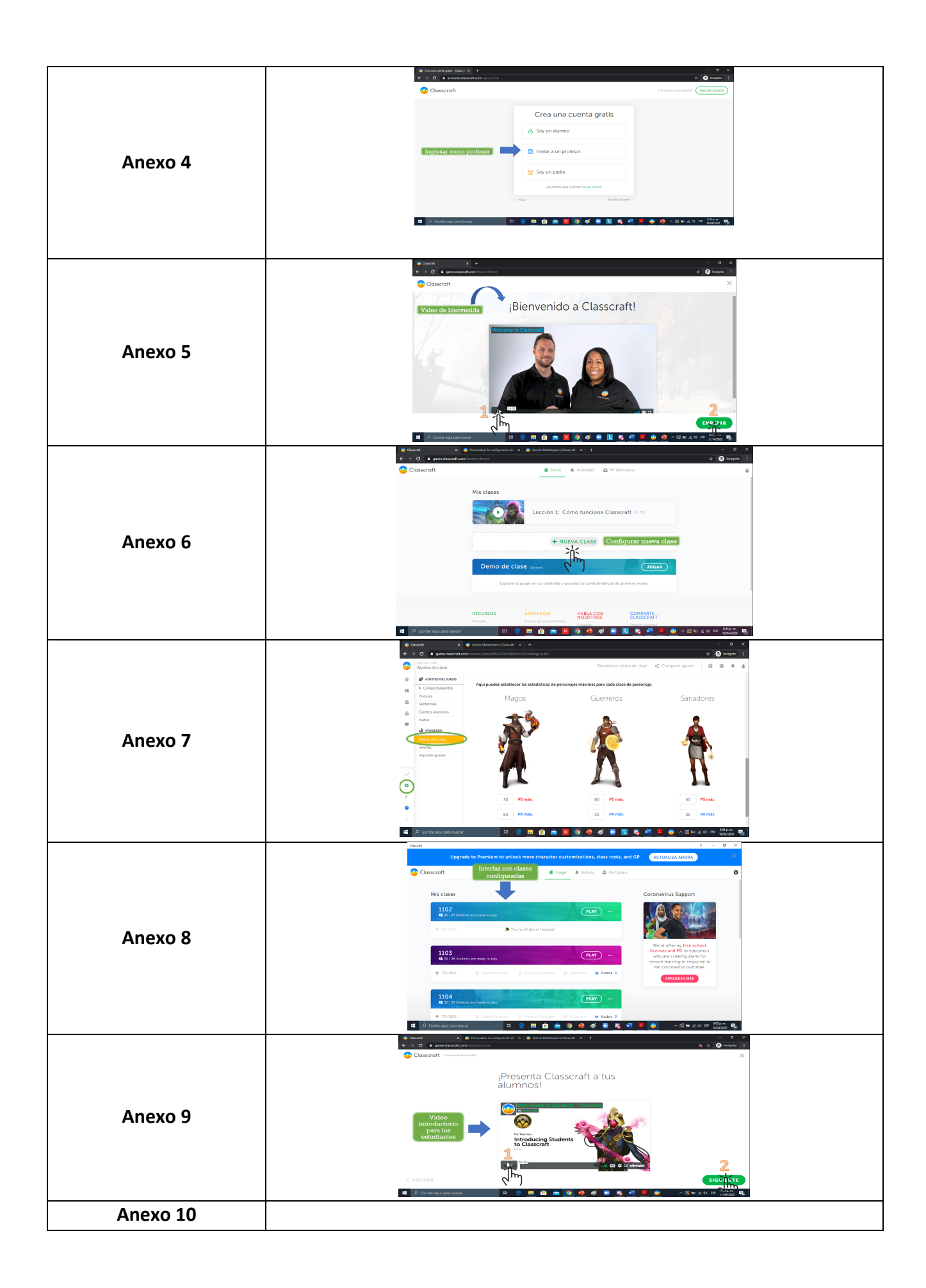

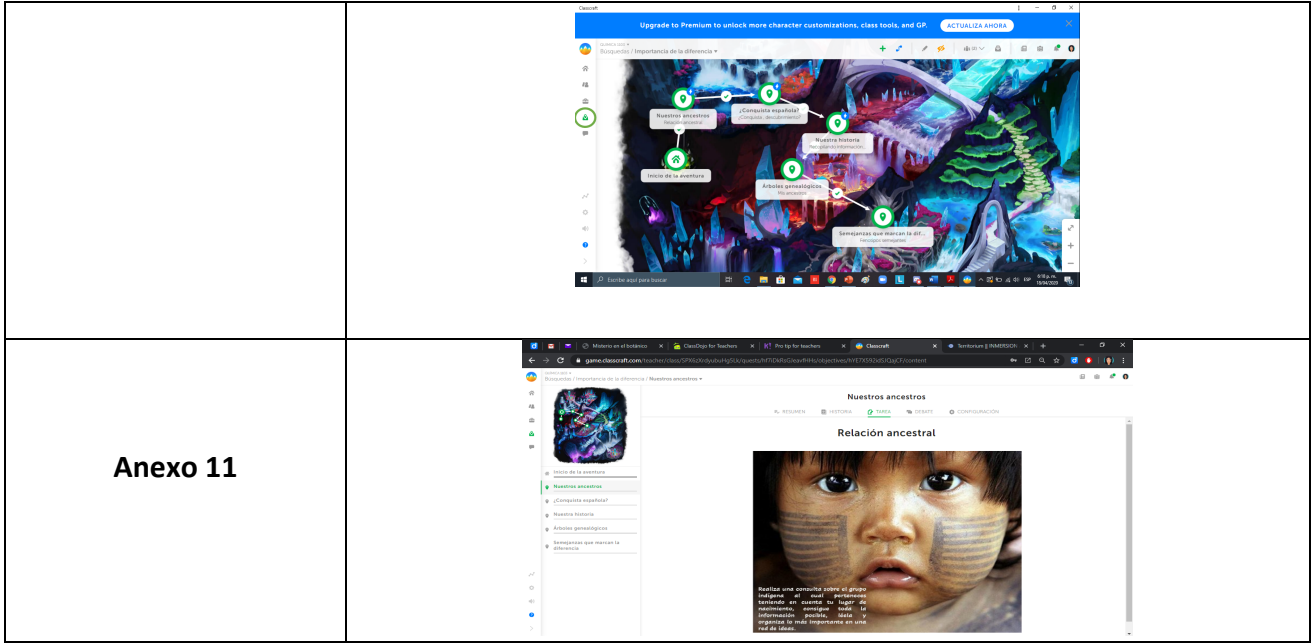

### **Anexo 12**

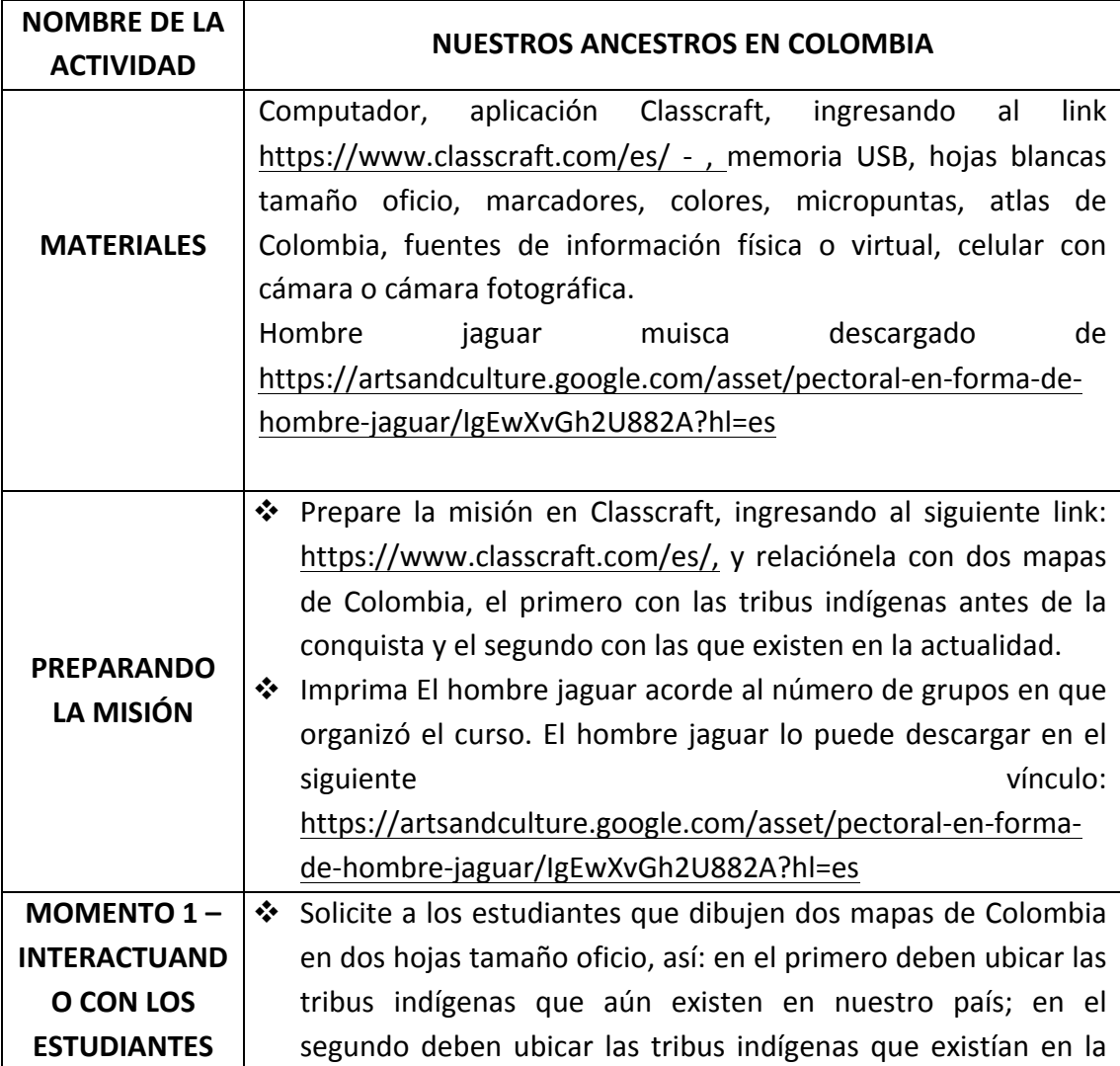

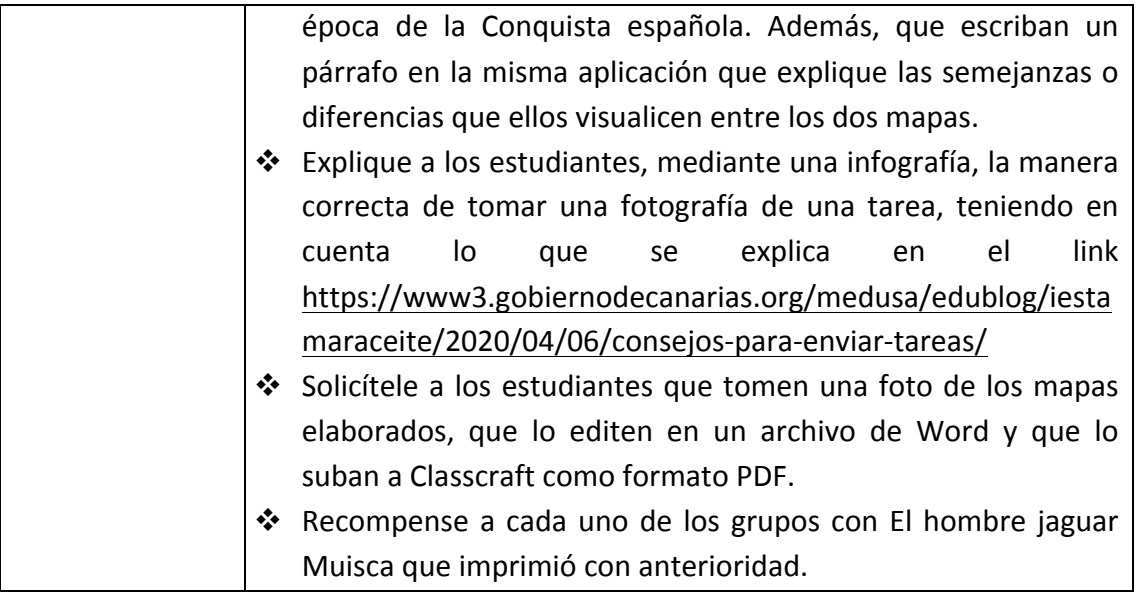

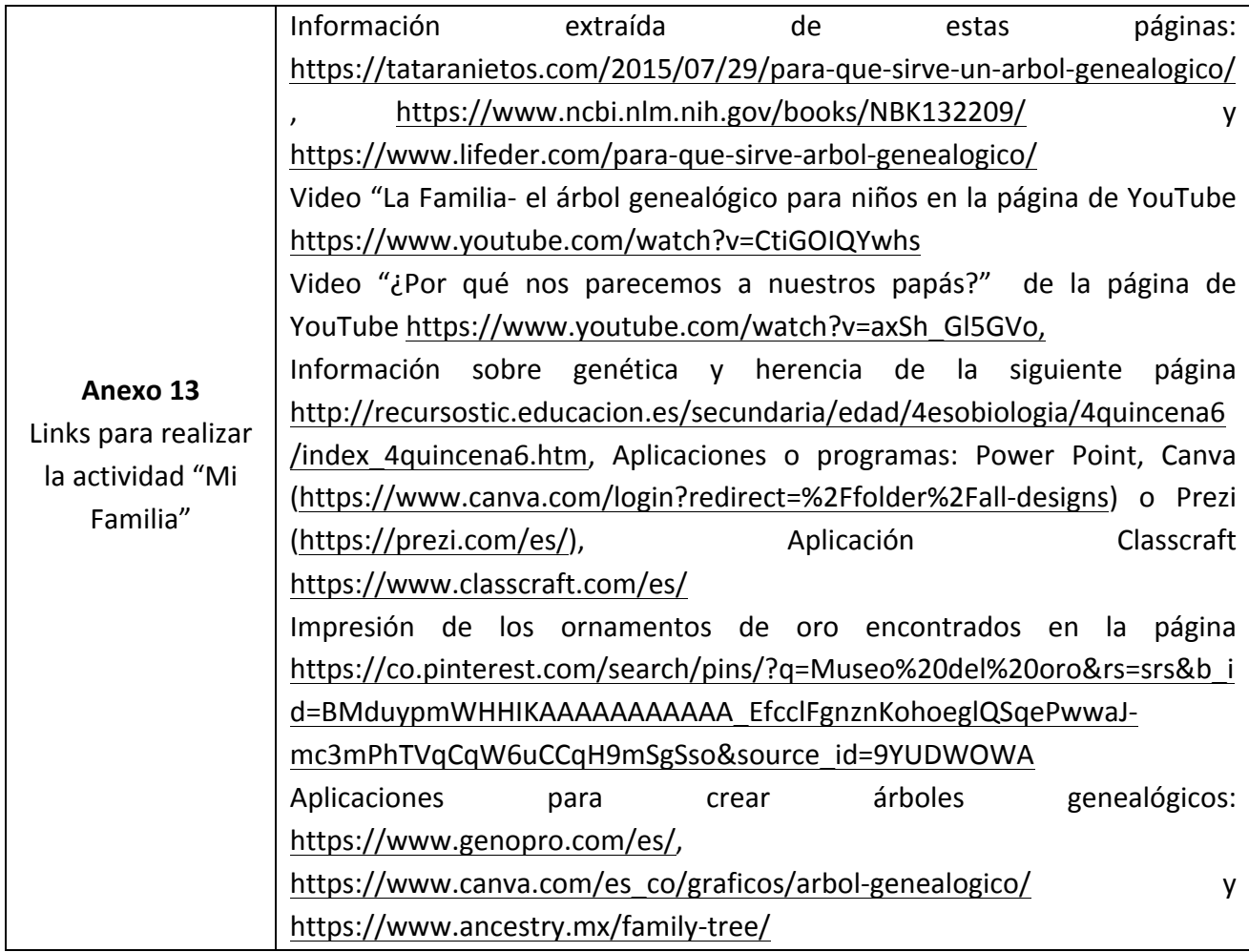

#### **Anexo 14:**

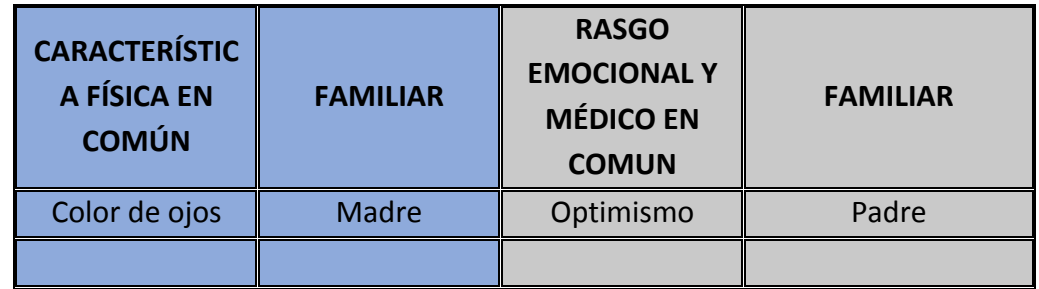

#### **Anexo 15:**

 $\overline{a}$ 

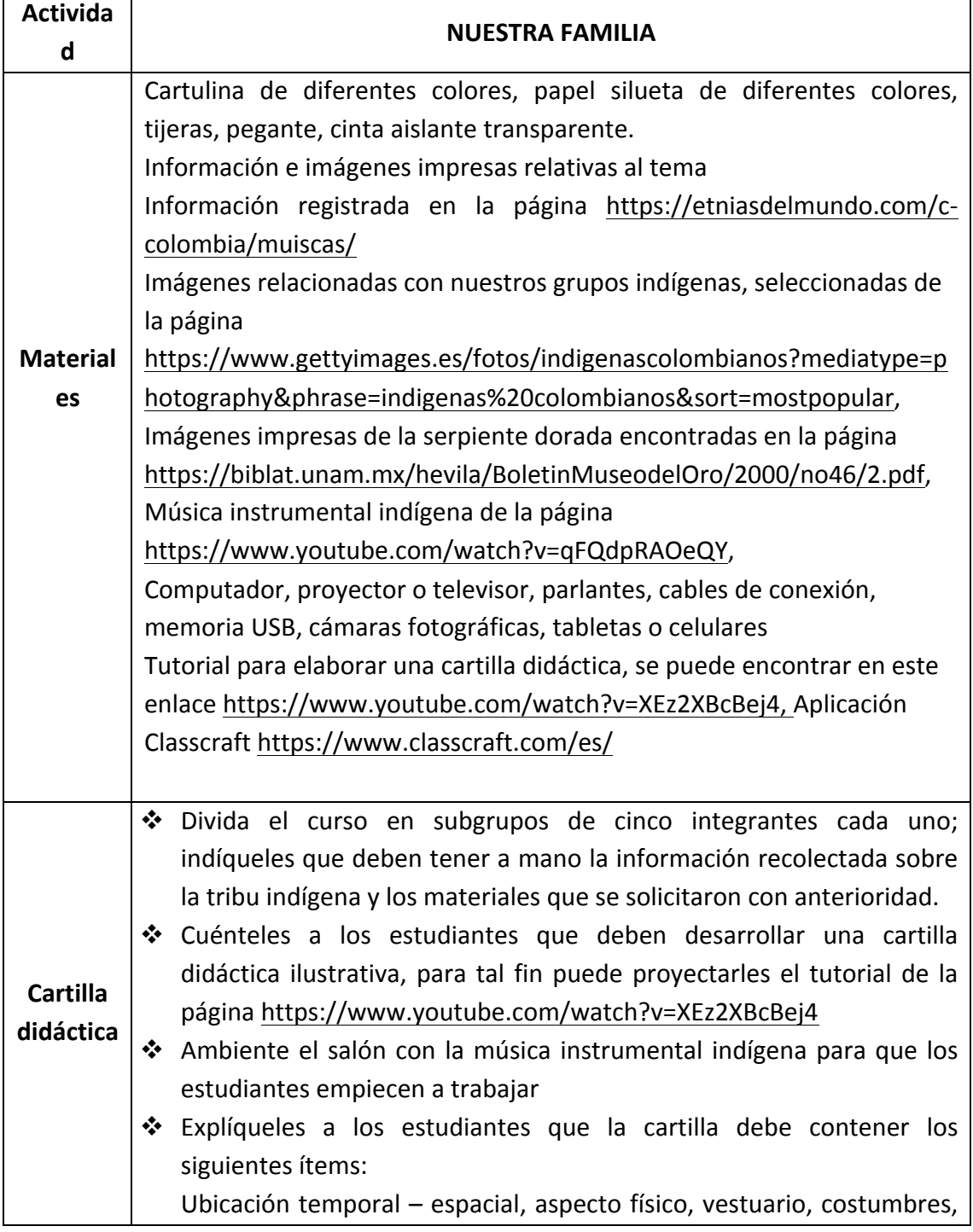

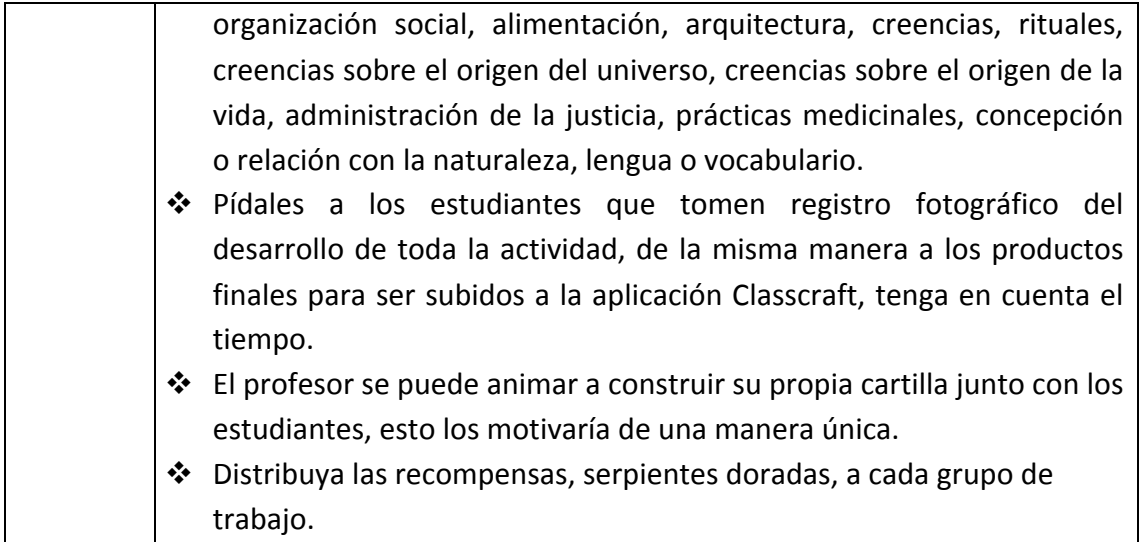

## **Anexo 16:**

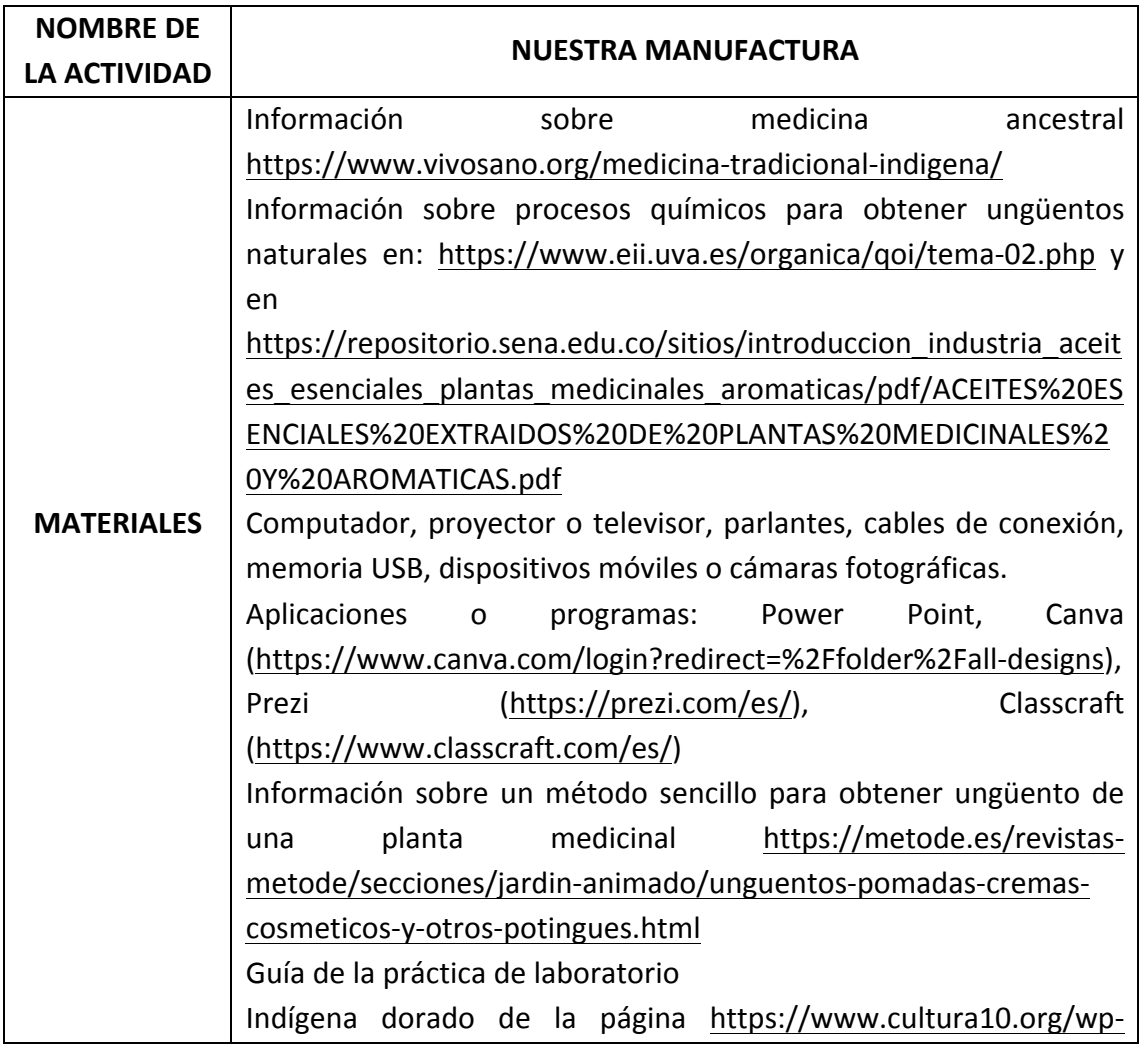

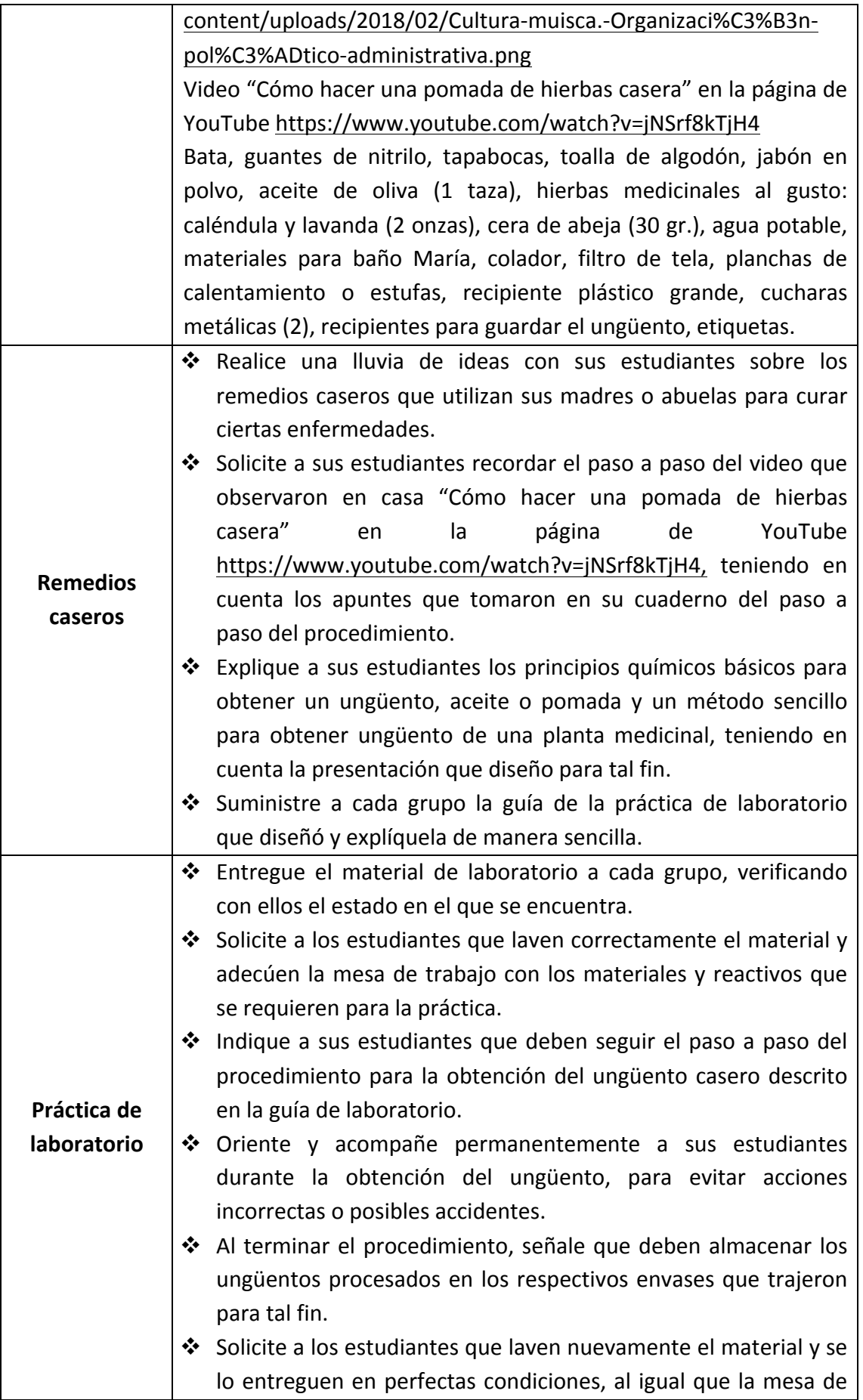

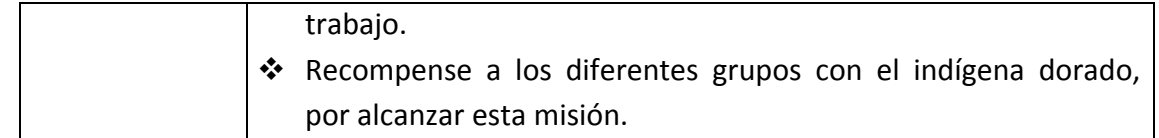

# **Anexo 17: Actividad de cierre "Nuestros Aprendizaje"**

Información general sobre mapas mentales: http://cienciademente.blogspot.com/p/anuncios.html, https://www.imageneseducativas.com/queson-y-%EF%BB%BF%EF%BB%BFcomo-%EF%BB%BF%EF%BB%BFhacer-mapas- %EF%BB%BF%EF%BB%BF%EF%BB%BFmentales%EF%BB%BF%EF%BB%BF%EF%BB%BF /, Ejemplos de mapas mentales: https://xn--designthinkingespaa-d4b.com/wp-content/uploads/2018/07/usos-mapamental.jpg https://i.pinimg.com/originals/95/ed/13/95ed13d19338af0c58998a5c68c56e78.jpg, https://i.pinimg.com/originals/72/9b/be/729bbe43942b8b67592080fde93351a7.jpg, https://www.sigoaprendiendo.org/uploads/1/0/7/9/10793823/5426865\_orig.jpg Aplicación de Classcraft https://www.classcraft.com/es/ Impresiones de la balsa muisca de la página https://voyageaddicted.com/2011/01/31/bogota/dscn7373/